# **ON CHANGE**

## Akcia ON CHANGE

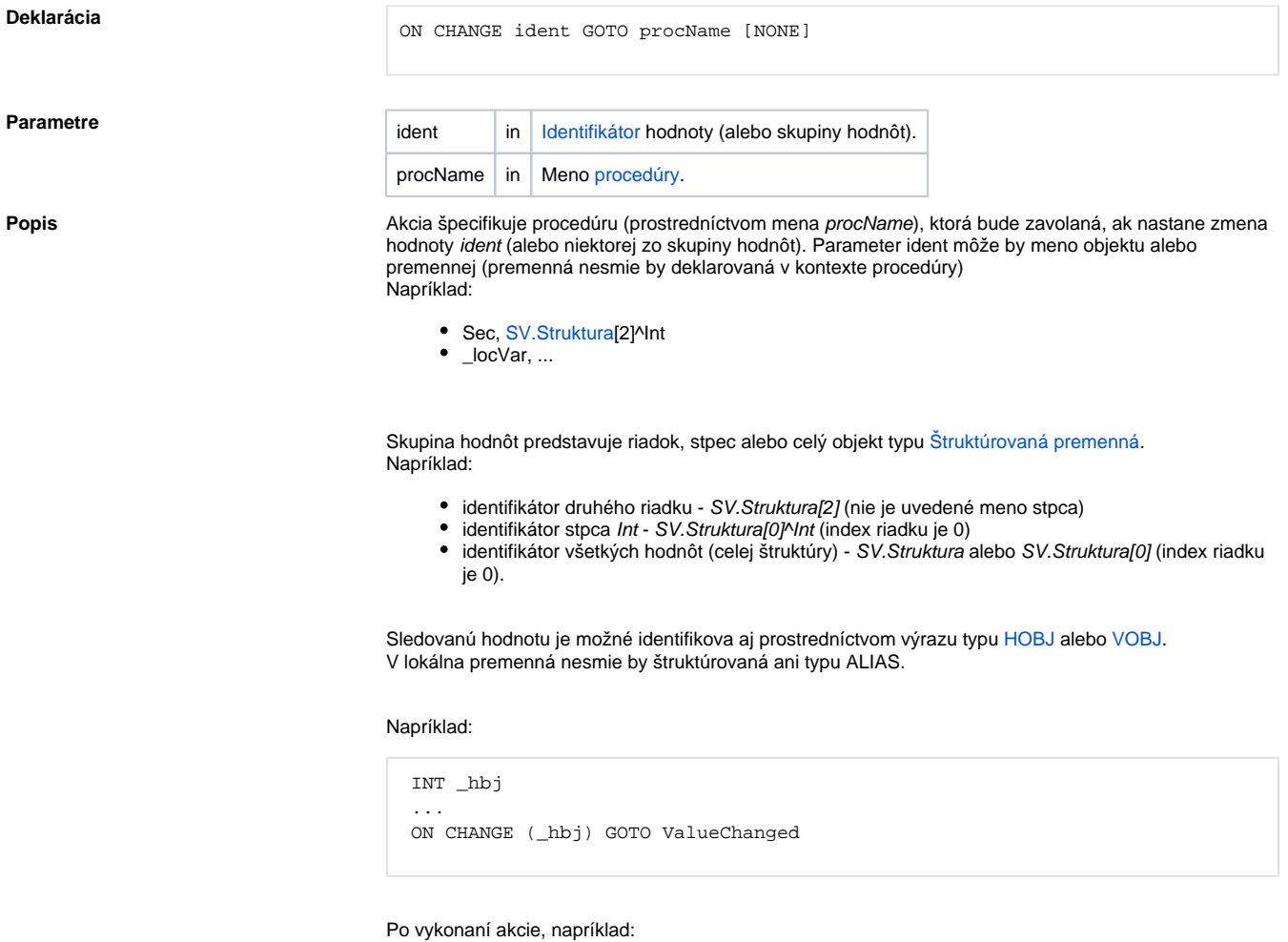

ON CHANGE Sec GOTO ValueChanged

bude procedúra s menom ValueChanged zavolaná vždy, ke príde k zmene hodnoty objektu Sec (t.j. každú sekundu).

Ak sa v rámci skriptu vykoná akcia:

ON CHANGE Sec GOTO ValueChanged NONE

bude volanie procedúry ValueChanged pri zmene hodnoty objektu Sec ukonené.

V zápise akcie je možné uvies aj položku štruktúry:

ON CHANGE SV.Struktura[2]^Int GOTO ValueChanged

Na zmenu jednej hodnoty je možné reagova aj na viacerých procedúrach:

 ON CHANGE Sec GOTO ValueChanged ON CHANGE Sec GOTO ValueChanged1 V tomto prípade budú pri zmene objektu Sec postupne volané procedúry ValueChanged a ValueChanged1

#### Na zmenu hodnoty lokálnej premennej:

ON CHANGE \_locVar GOTO LocalValueChanged

### Procedúra, ktorá je volaná na základe zmeny hodnoty **objektu** musí by deklarovaná nasledovne:

 PROCEDURE ProcName(typHodnoty \_hodnota, ALIAS \_odkazNaObjekt, INT \_riadok, INT \_stlpec)

Procedúra, ktorá je volaná na základe zmeny hodnoty **lokálnej premennej** musí by deklarovaná nasledovne:

PROCEDURE LocalValueChanged(typHodnoty \_hodnota, IN INT \_locVarId)

#### Kde:

.

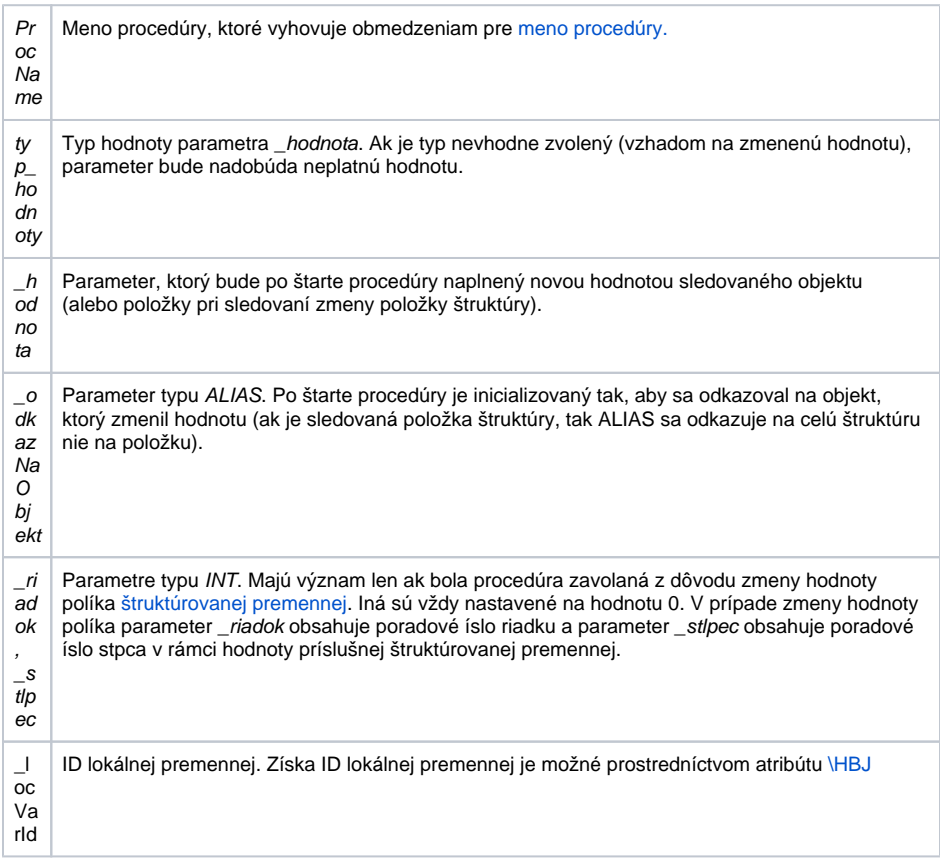

Akcia je použitená len v rámci skriptu [Aktívnej schémy](https://doc.ipesoft.com/pages/viewpage.action?pageId=84350090) alebo objektu typu [Event](https://doc.ipesoft.com/display/D2DOCV22SK/Eventy) s aktívnou vobou Server [Event](https://doc.ipesoft.com/display/D2DOCV22SK/Server+Event).

**Príklad** Príklad skriptu v rámci aktívnej schémy, ktorý sleduje a operátorovi na ploche procesu [D2000 HI](https://doc.ipesoft.com/display/D2DOCV22SK/D2000+HI+-+Human+Interface) oznamuje zmeny hodnôt:

- objektu Sec
- položky SV.Struktura^Int
- · ubovoného políka v stpci Int (t.j. SV.Struktura[0]^Int).

```
 INT _sec
 PROCEDURE LocalValueChanged(typHodnoty _hodnota, IN INT _locVarId)
   IF _locVarId = _sec\HBJ THEN
     ; zmenila sa hodnota premennej _sec
   ENDIF
 END LocalValueChanged
 ; Obsluha zmien hodnôt
 PROCEDURE ValueChanged(REAL _value, ALIAS _obj, INT _row, INT _col)
   ; zmenila sa hodnota objektu Sec ?
  IF obj\HBJ = Sec\HBJ THEN
     MESSAGE "Zmenil sa objekt Sec = " + %IToStr(_value) ON _FROM_HIP
     _sec := _value
   ; zmenila sa hodnota objektu SV.Struktura ?
  ELSIF obj\HBJ = SV.Struktura\HBJ THEN
    IF \text{row} = 1 & \text{col} = 1 THEN
       MESSAGE "Zmenil sa SV.Struktura^Int = " + %IToStr(_value) ON 
_FROM_HIP
    ELSE
      MESSAGE "V stlpci SV.Struktura[0]^Int sa zmenil riadok = " + %IToStr
(_row) ON _FROM_HIP
     ENDIF
   ENDIF
 END ValueChanged
 ; Inicializaná as
 BEGIN
   ON CHANGE Sec GOTO ValueChanged
   ON CHANGE SV.Struktura^Int GOTO ValueChanged
  ON CHANGE SV.Struktura[0]^Int GOTO ValueChanged
  ON CHANGE _sec GOTO LocalValueChanged
 END
```
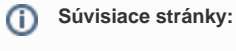

[Akcie v skriptoch](https://doc.ipesoft.com/display/D2DOCV22SK/Akcie+v+skripte)